# **Syscoin Documentation**

*Release latest*

**May 21, 2018**

### Contents

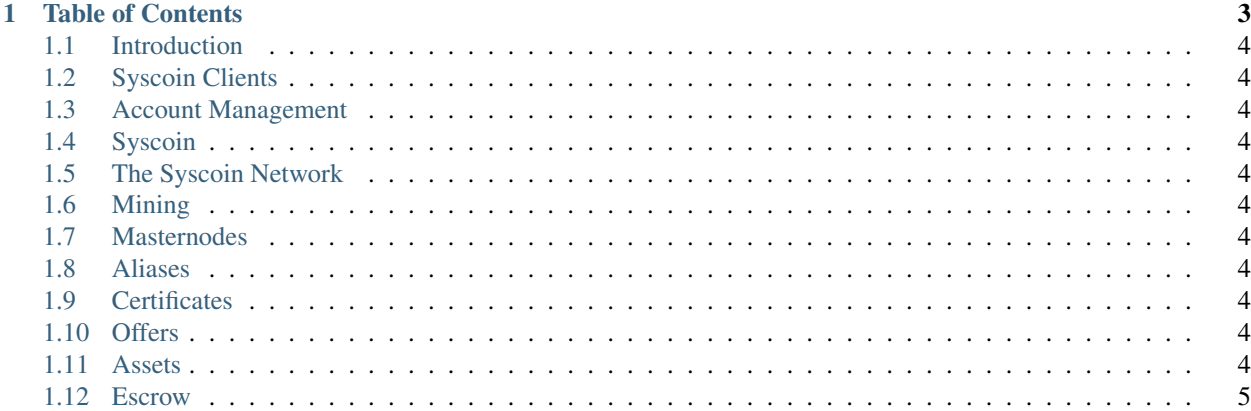

Some test intro text

## CHAPTER<sup>1</sup>

#### Table of Contents

#### <span id="page-7-0"></span>**1.1 Introduction**

- **1.1.1 What is Syscoin**
- **1.1.2 Building decentralized applications with Syscoin**
- **1.1.3 History of Syscoin**
- **1.1.4 Community**
- **1.1.5 Contributors**

#### <span id="page-7-1"></span>**1.2 Syscoin Clients**

- **1.2.1 Choosing a client**
- **1.2.2 Interacting with Clients**
- **1.2.3 syscoind**
- <span id="page-7-2"></span>**1.3 Account Management**
- **1.3.1 Keyfiles**
- <span id="page-7-3"></span>**1.4 Syscoin**
- **1.4.1 Syscoin Supply**
- **1.4.2 Getting Syscoin**
- <span id="page-7-10"></span><span id="page-7-9"></span><span id="page-7-8"></span><span id="page-7-7"></span><span id="page-7-6"></span><span id="page-7-5"></span><span id="page-7-4"></span>**1.4.3 Sending Syscoin**
- **1.11.2 Sending Assets**
- **1.11.3 Sending Asset allocations**
- **1.11.4 Using ZDAG with Assets**
- <span id="page-8-0"></span>**1.12 Escrow**
- **1.12.1 Creating a new Escrow**
- **1.12.2 Using Escrow with Offers**
- **1.12.3 Using Escrow as a Buyer**
- **1.12.4 Using Escrow as a Seller**
- **1.12.5 Using Escrow as an Arbiter**